ウェブ投稿システム:審査結果通知~修正投稿~版下原稿の確認までの流れ

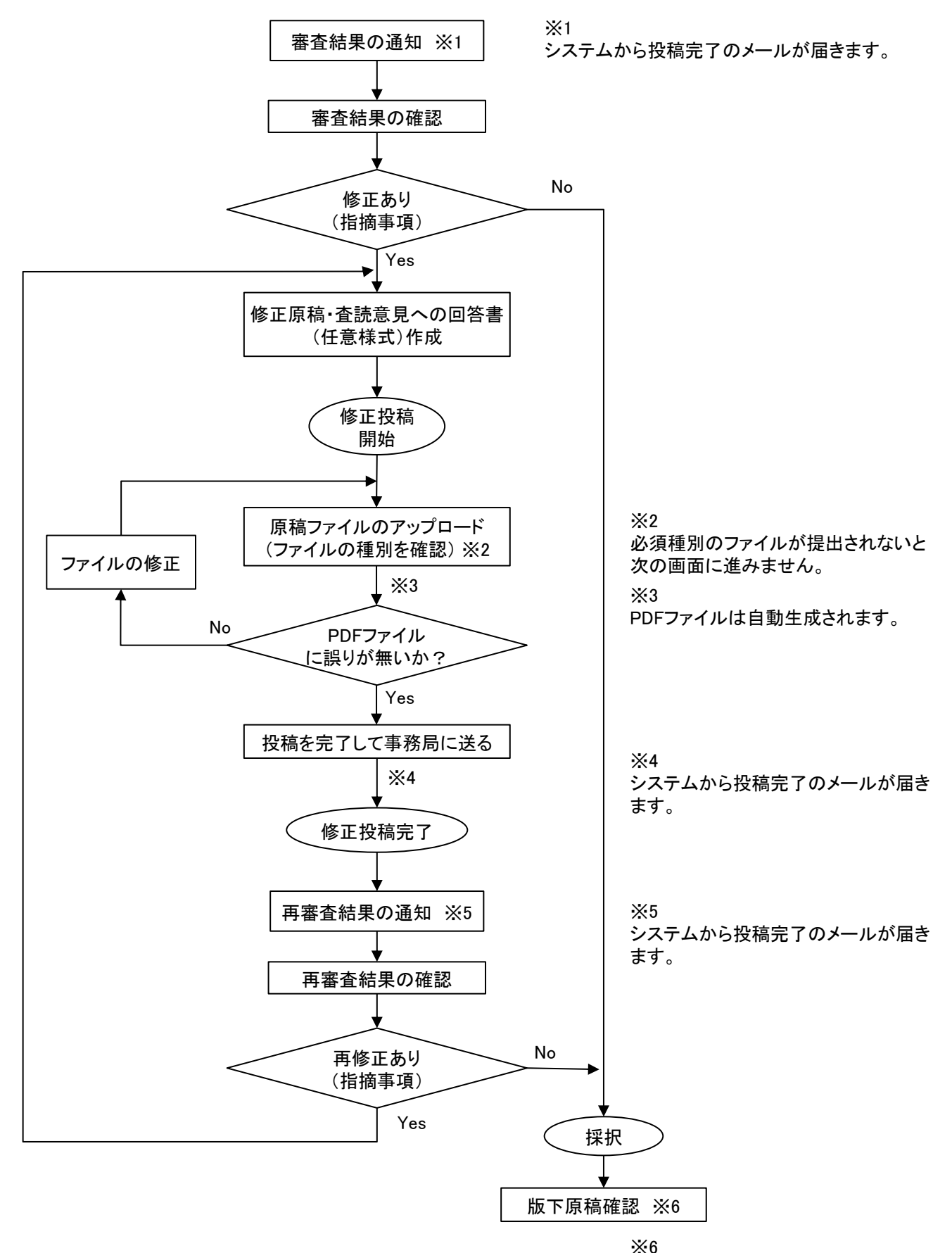

印刷会社からメールで連絡があります。